## 「ソートして新シートへ出力」機能について ■ コンコンコンコンコンコンコンコンコンコンコンコンコンコン

**● ソートして新シートへ出力**コマンドは、指定したグループ列をキーとしてデータをソートし、結果を 新規シートに出力する機能です。

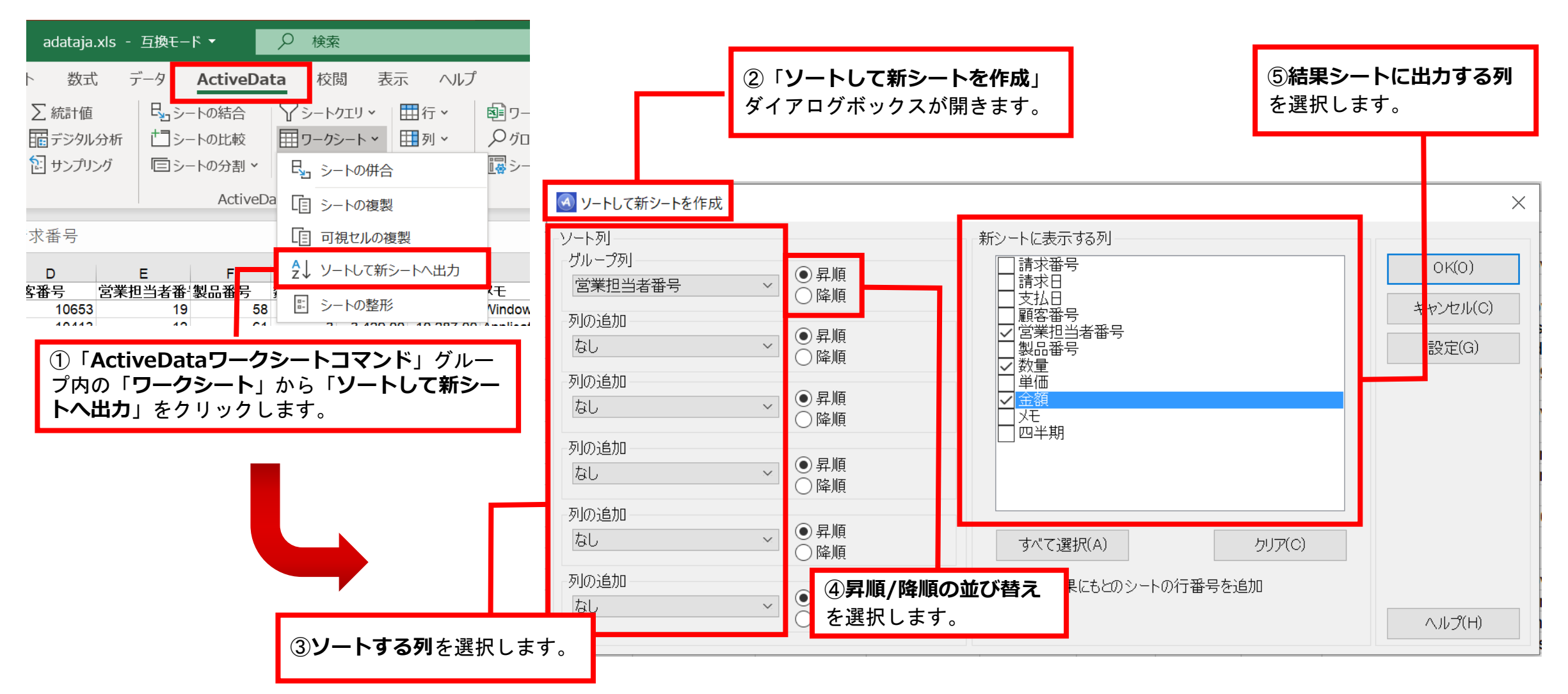

Copyright © HLB Meisei LLC & Meisei Research Co., Ltd. All Rights Reserved.

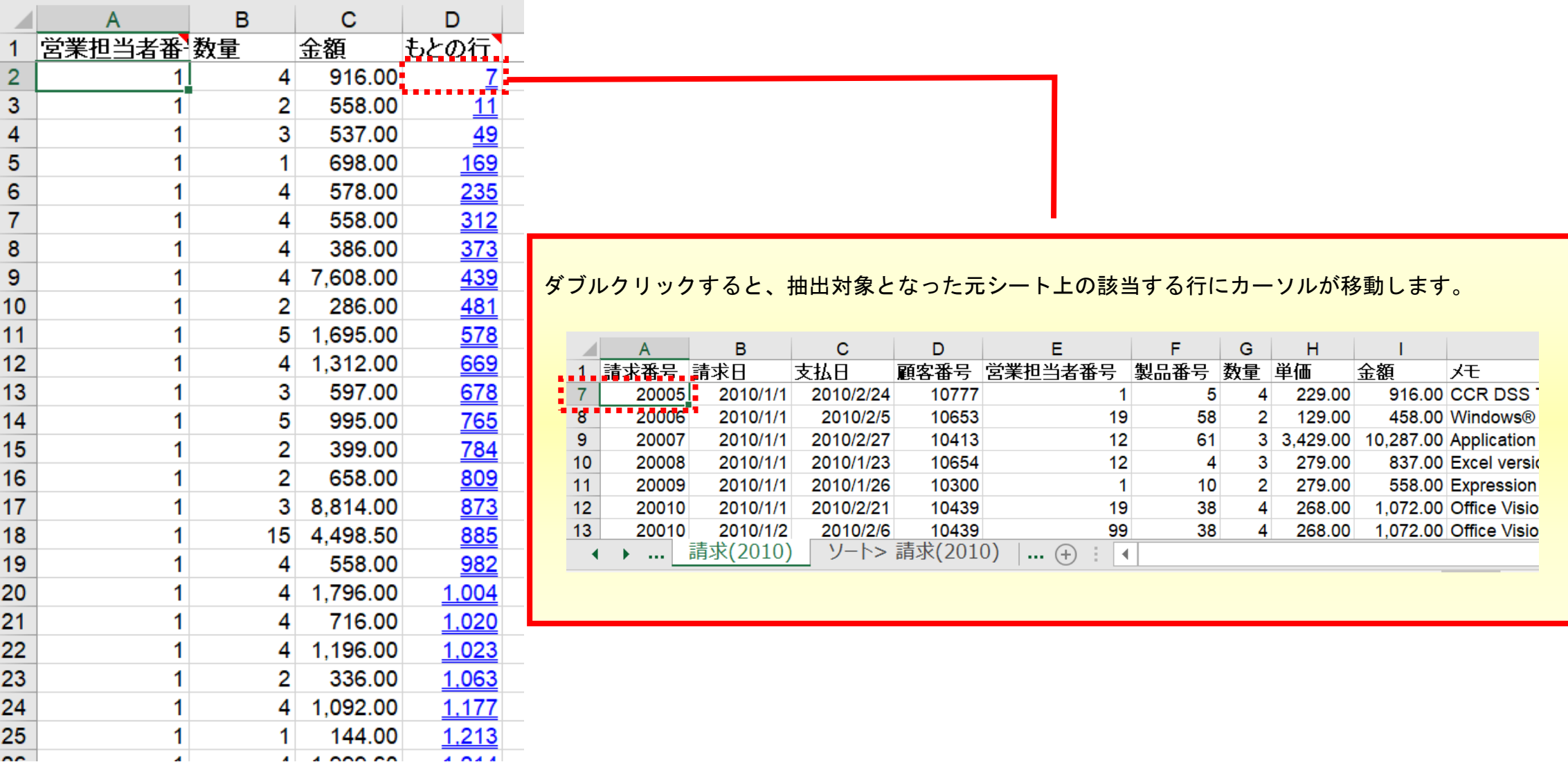

Copyright © HLB Meisei LLC & Meisei Research Co., Ltd. All Rights Reserved.